# Chapter 1: Introduction to Qt

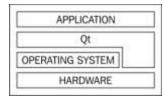

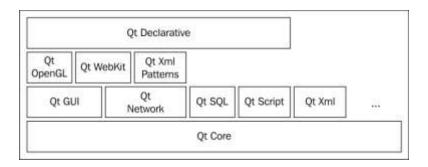

### **Chapter 2: Installation**

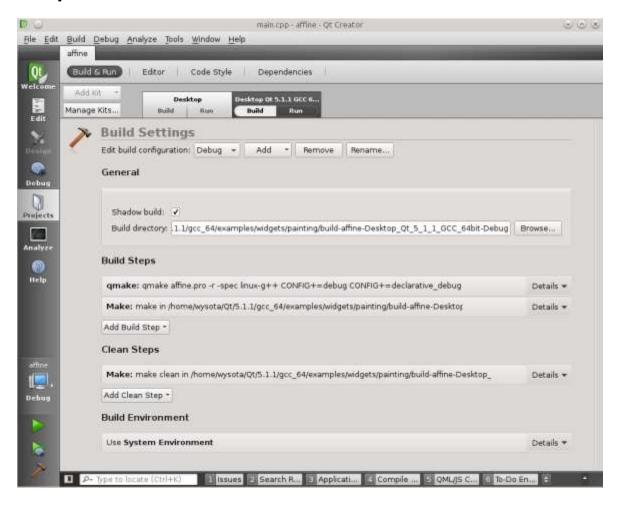

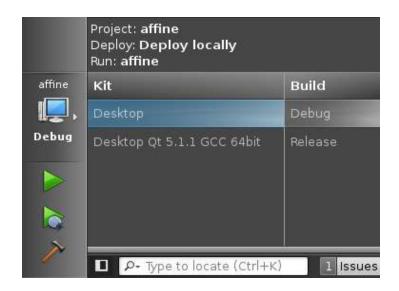

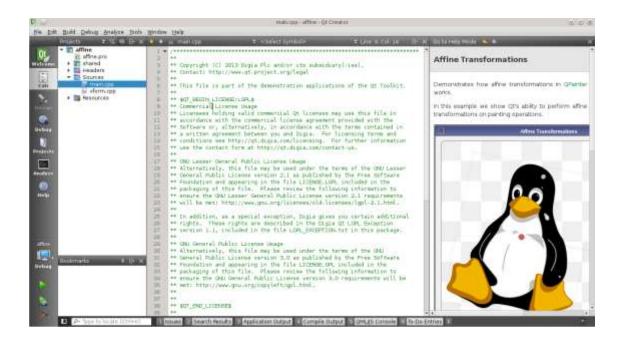

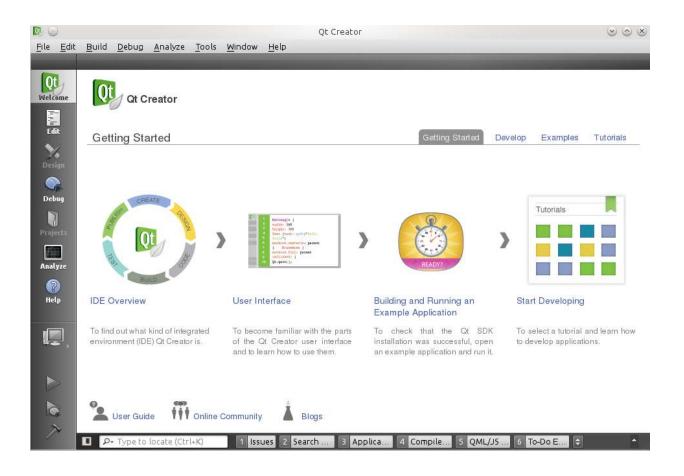

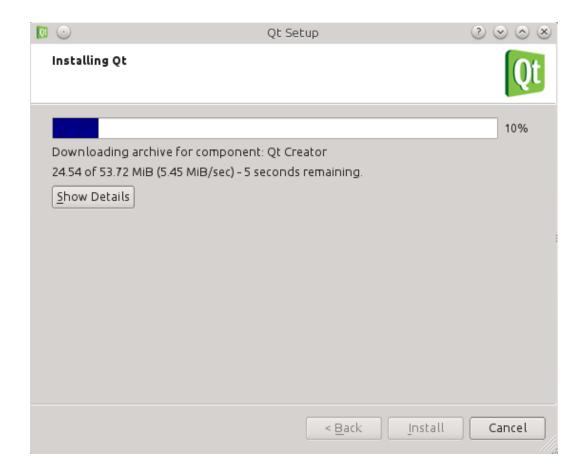

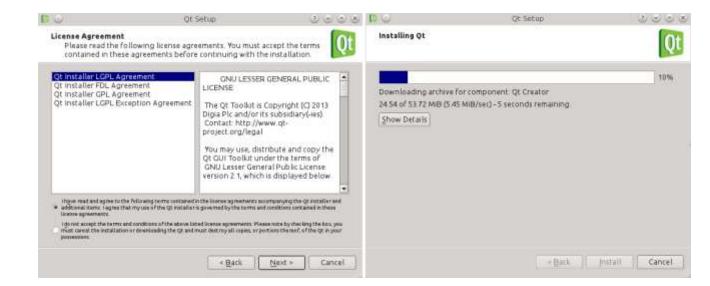

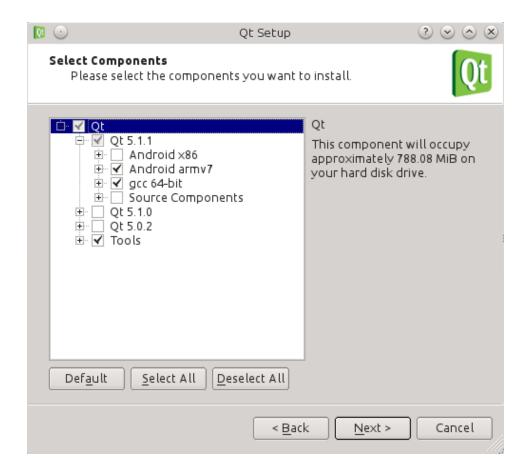

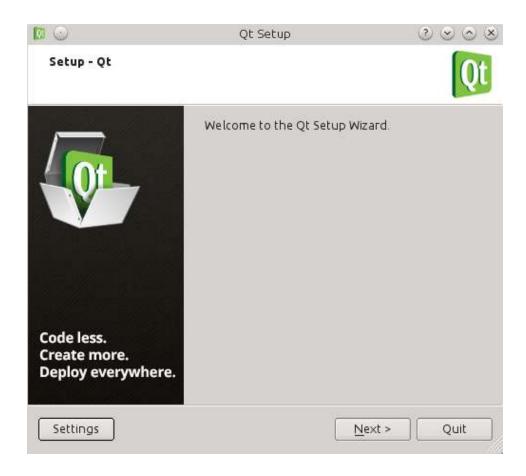

## Recommended

We detected your operating system as: Linux Recommended download: Qt Online Installer for Linux

Before you begin your download, please make sure you:

- > learn about the obligations of the LGPL.
- > read the FAQ about developing with the LGPL.

#### Download Now

Qt online installer is a small executable which downloads content over internet based on your selections. It provides all Qt 5.x binary & source packages and latest Qt Creator.

For more information visit our Developers page.

Not the download package you need? View All Downloads

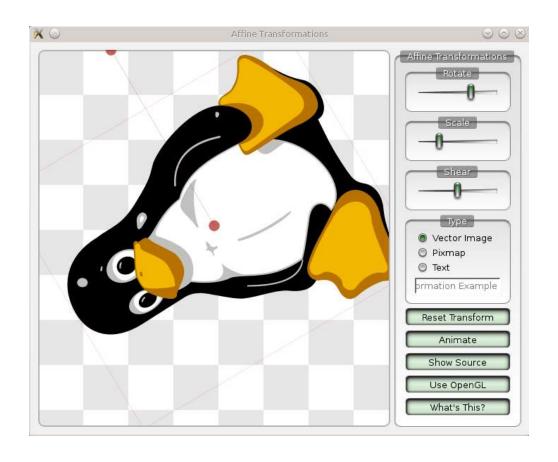

### **Chapter 3: Qt GUI Programming**

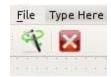

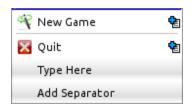

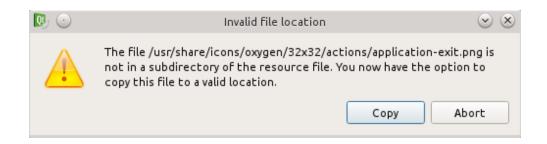

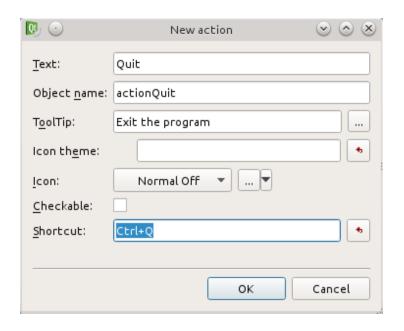

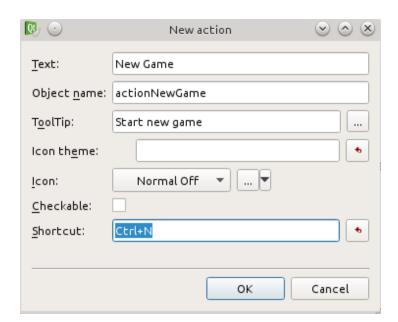

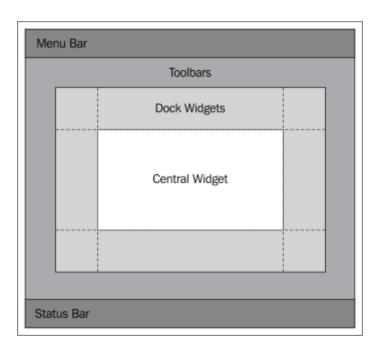

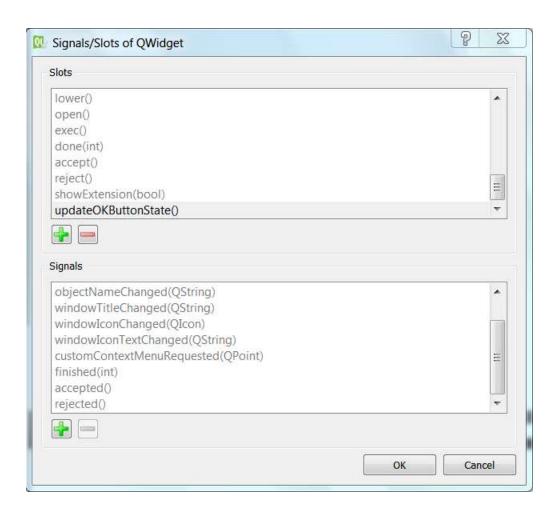

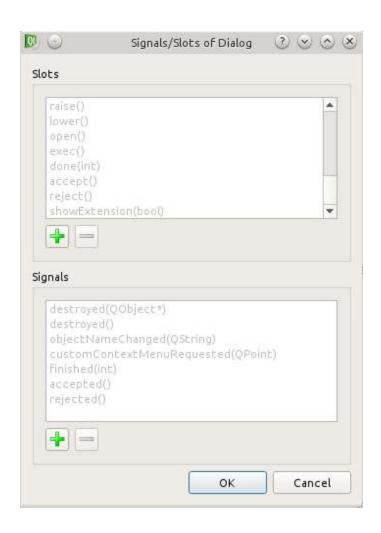

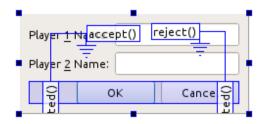

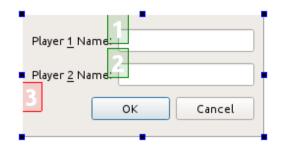

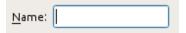

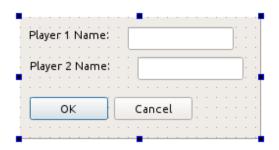

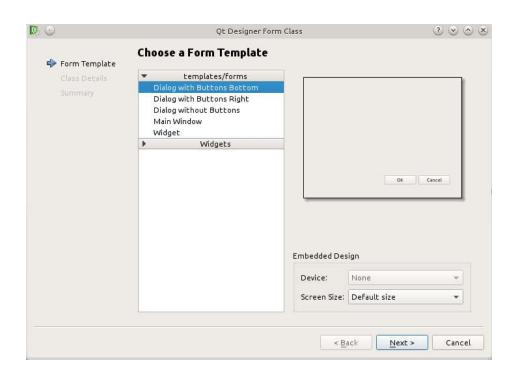

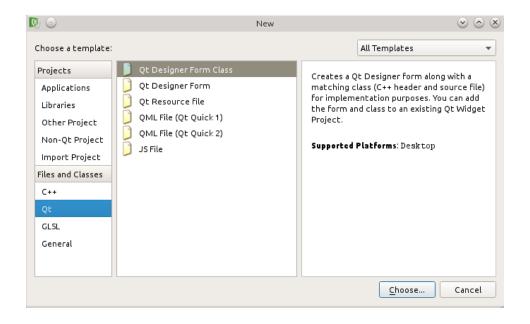

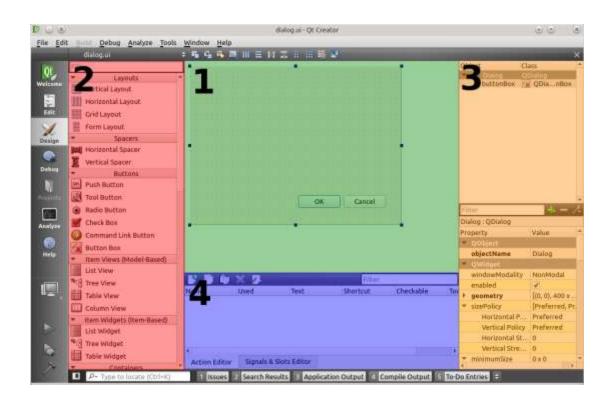

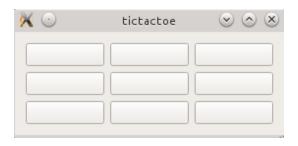

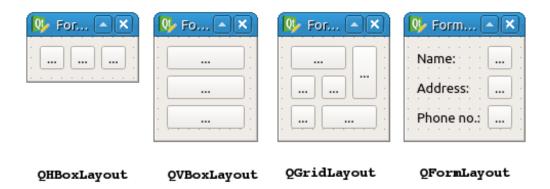

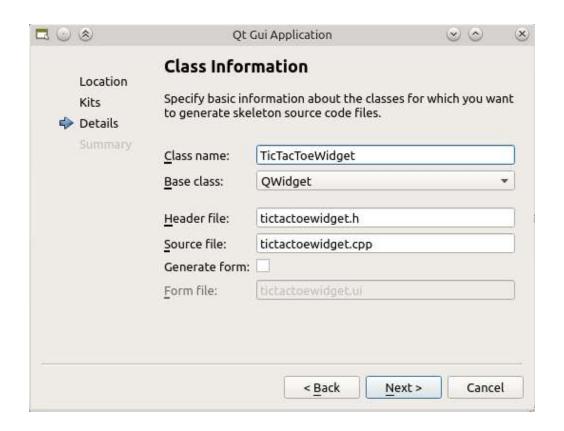

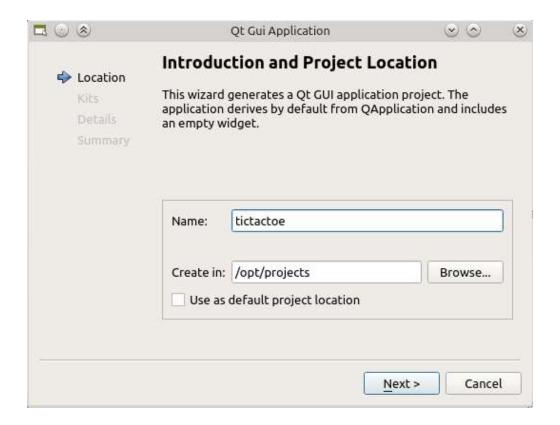

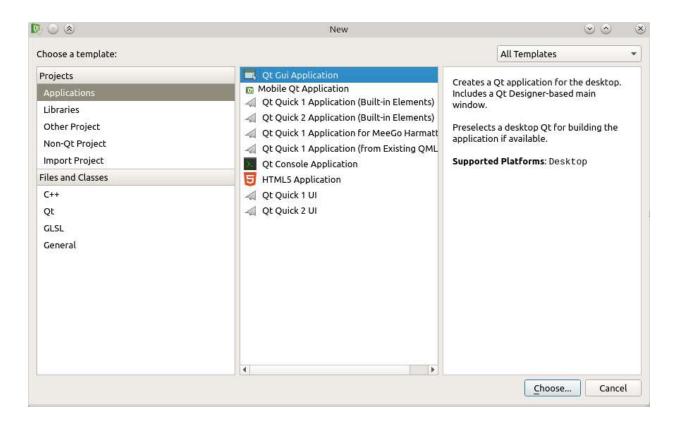

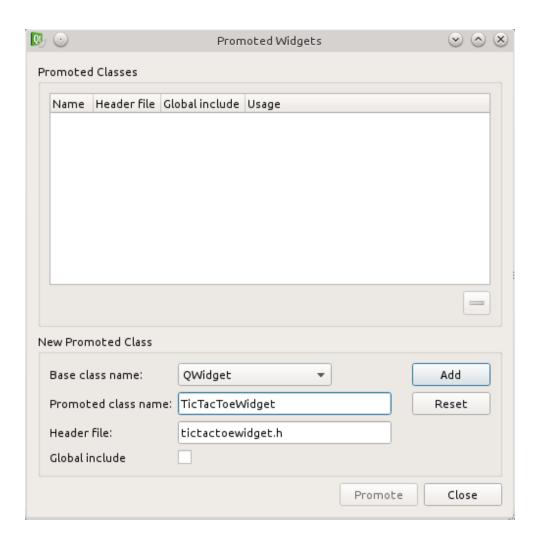

### **Chapter 4: Qt Core Essentials**

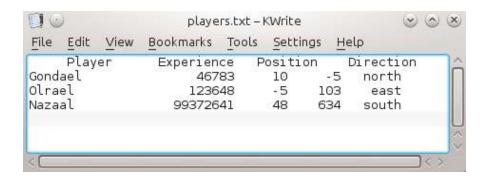

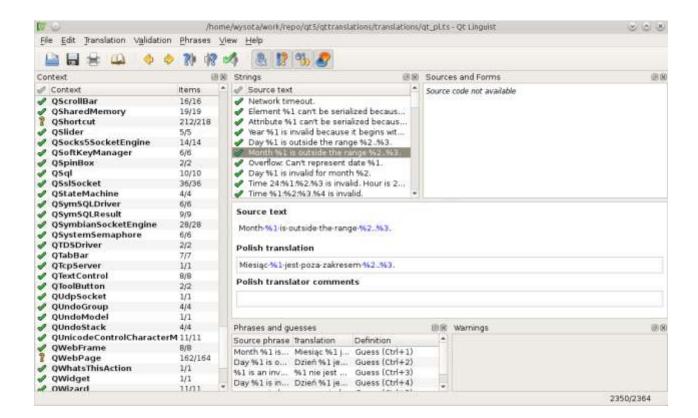

# **Chapter 5: Graphics with Qt**

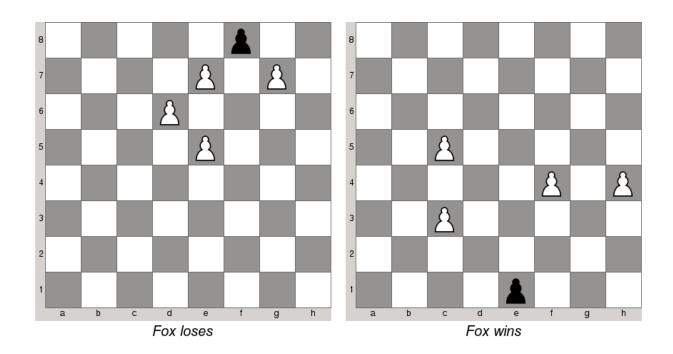

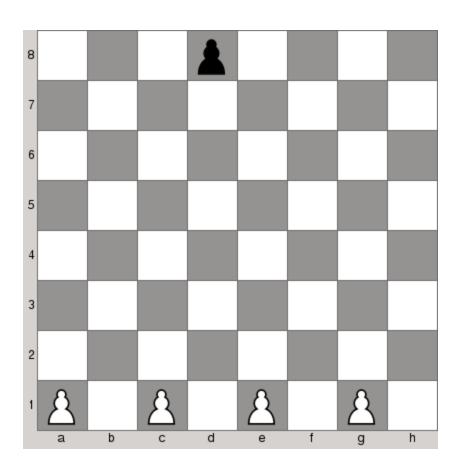

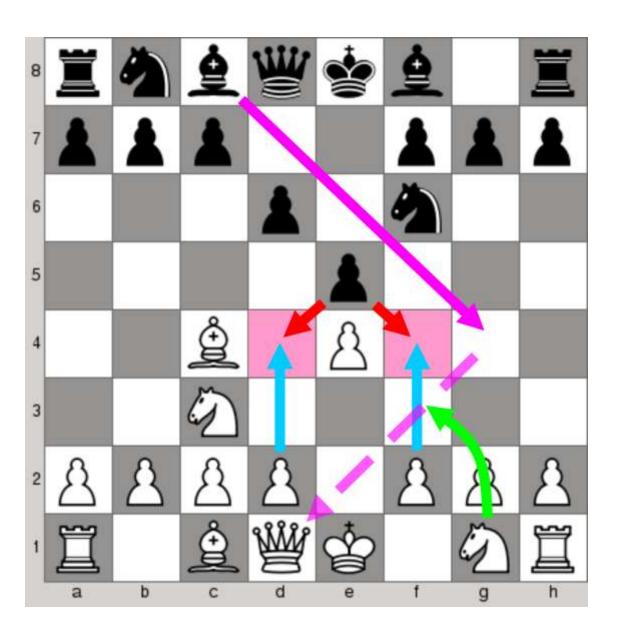

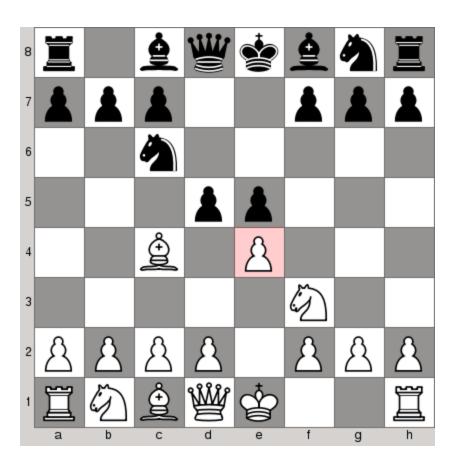

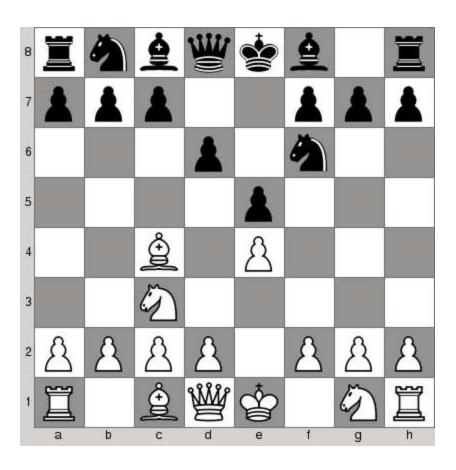

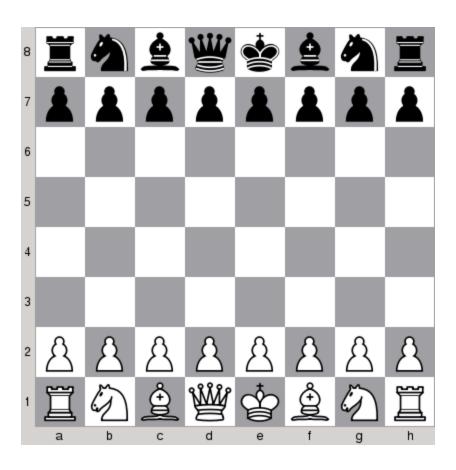

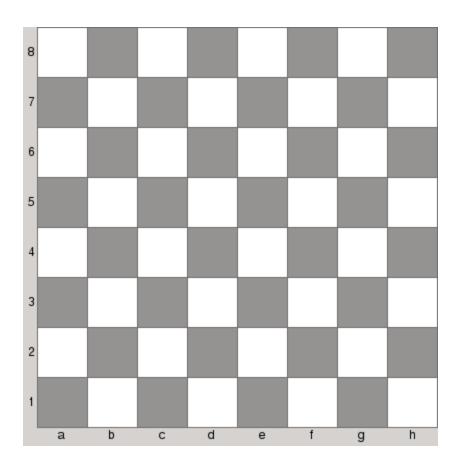

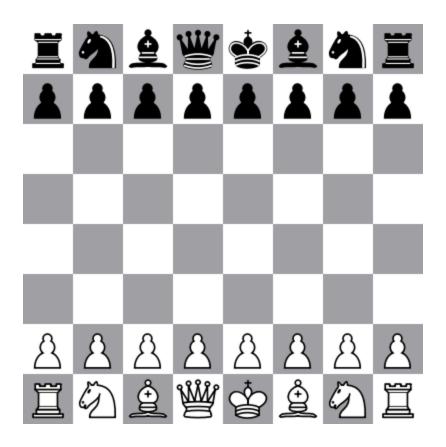

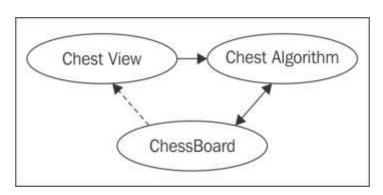

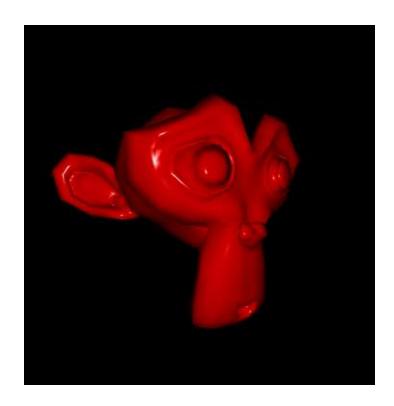

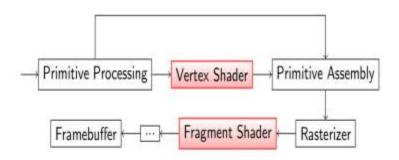

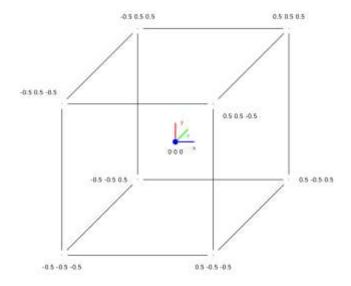

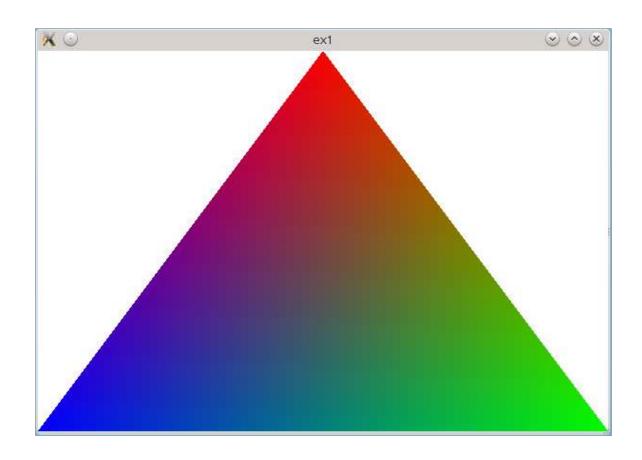

&ABC Qt::AlignRight Qt::AlignTop

&ABC Qt::AlignHCenter Qt::AlignVCenter

Qt::AlignLeft
Qt::TextShowMnemonic

ext wrapping mi Qt::AlignHCenter Qt::AlignVCenter

Very long text wrapping multiple lines Qt::AlignHCenter Qt::AlignVCenter Qt::TextWordWrap

Very long text w rapping multiple lines

Qt::AlignJustify Qt::TextWordWrap

Very long text wrapping multiple lines without clipping

Qt::TextDontClip Qt::TextWordWrap

Multiline text as single line with word-wrapping

Qt::TextSingleLine Qt::TextWordWrap

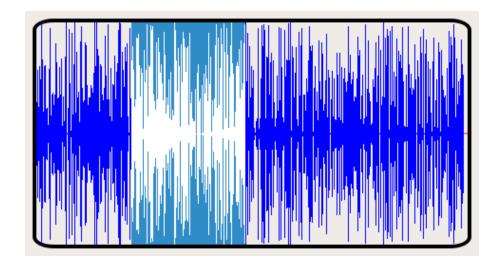

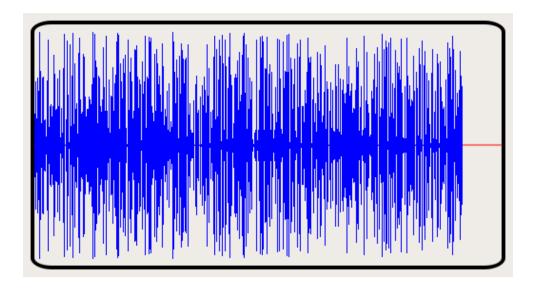

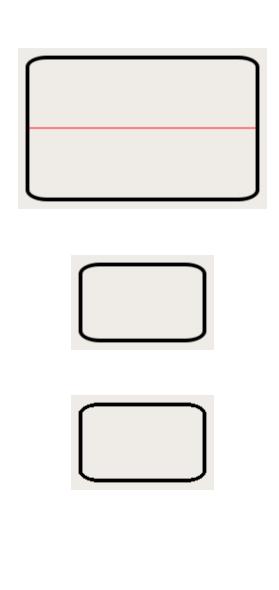

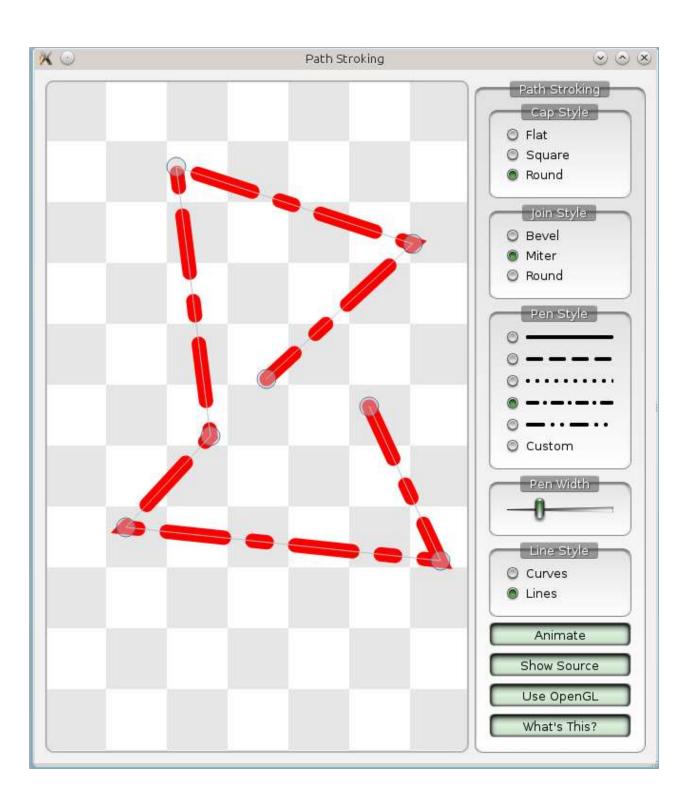

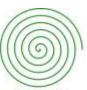

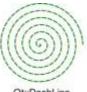

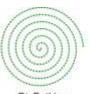

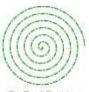

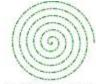

Qt::NoPen

Qt::SolidLine

Qt::DashLine

Qt::DotLine

Qt::DashDotLine

Qt::DashDotDotLine

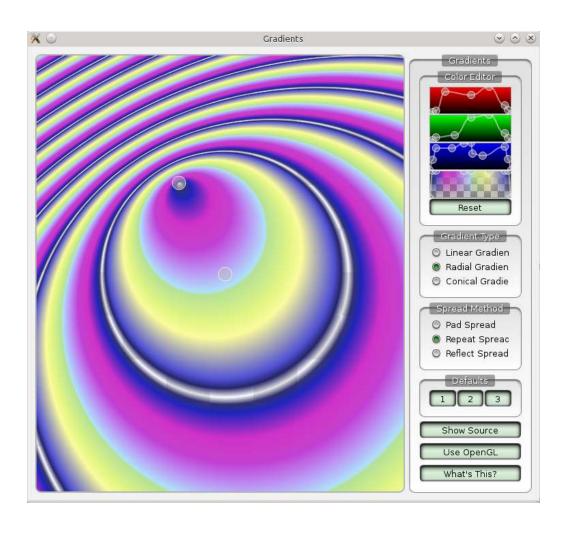

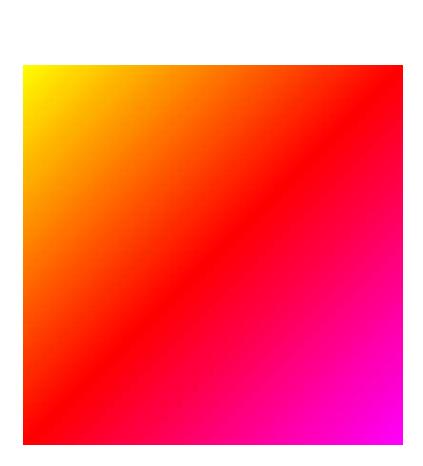

### **Chapter 6: Graphics View**

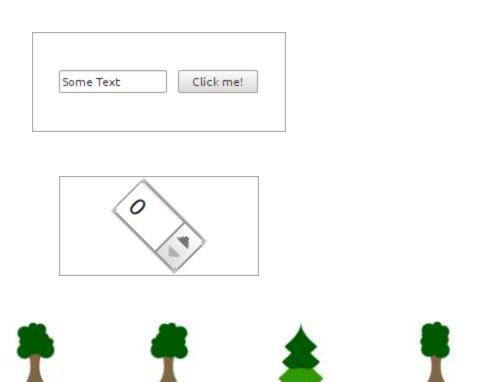

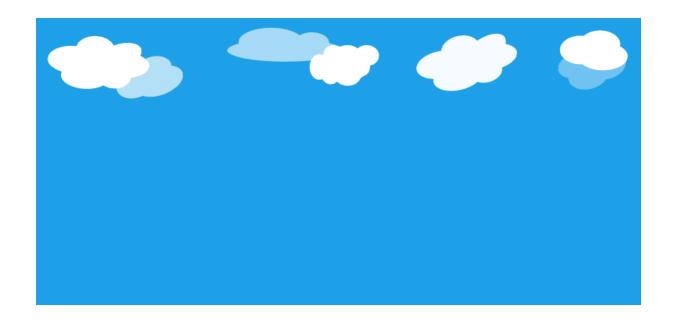

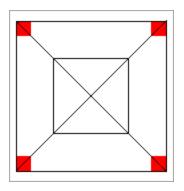

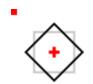

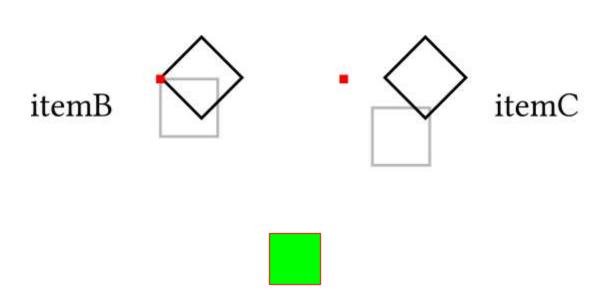

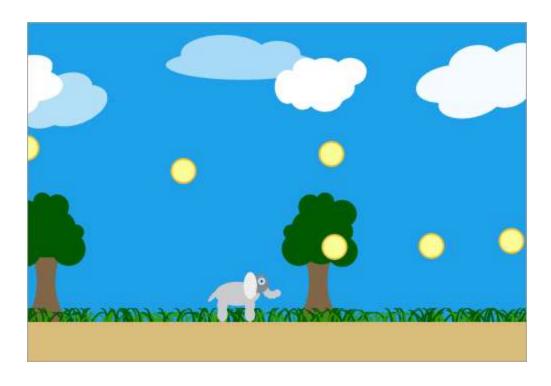

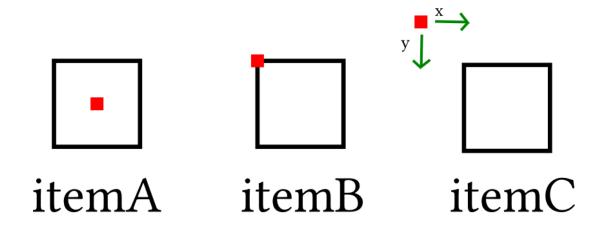

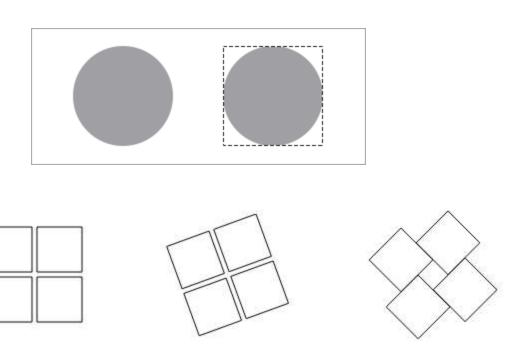

#### TO SEE THE PARTY OF THE PARTY OF THE PARTY O

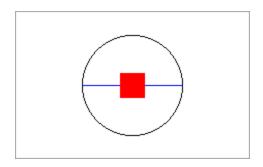

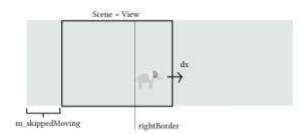

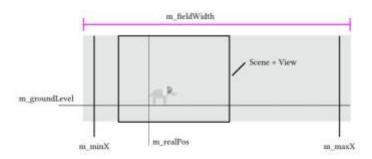

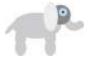

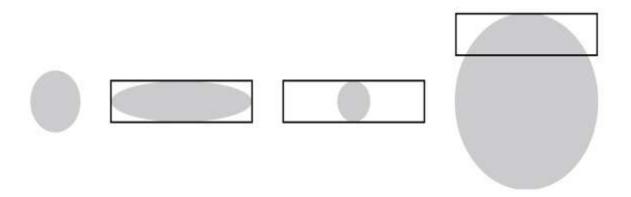

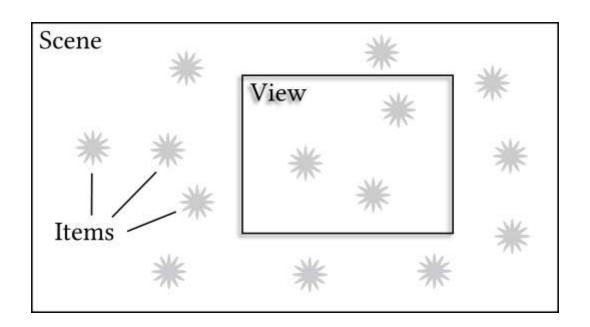

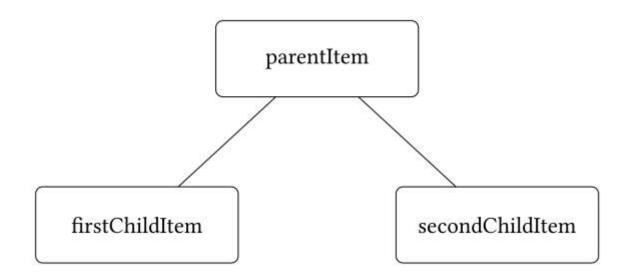

#### **Chapter 7: Networking**

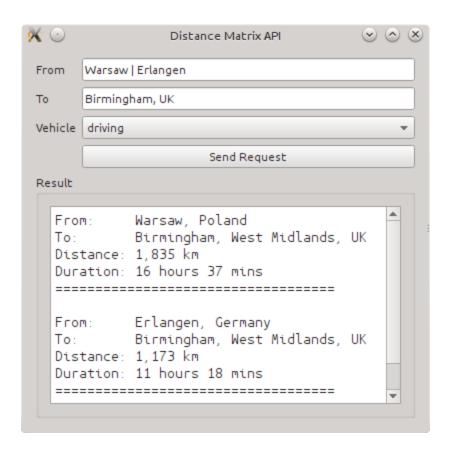

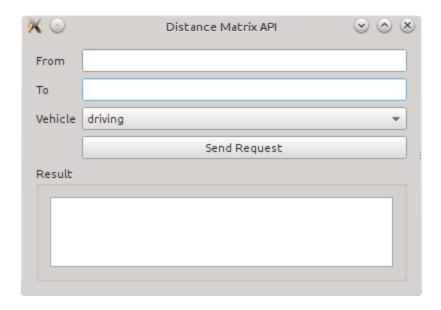

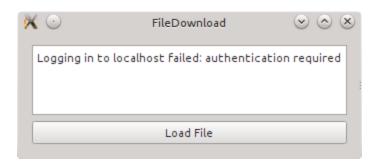

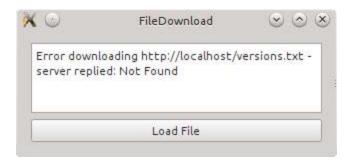

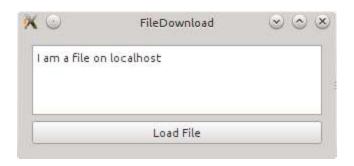

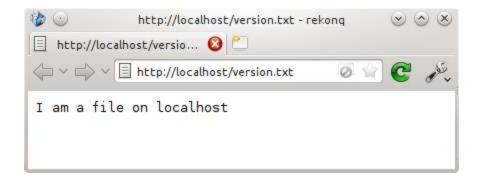

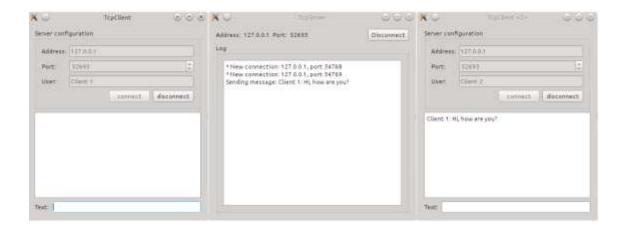

#### **Chapter 8: Scripting**

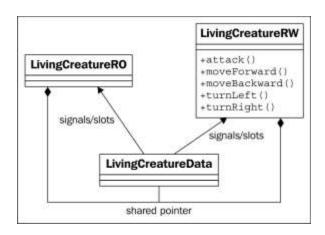

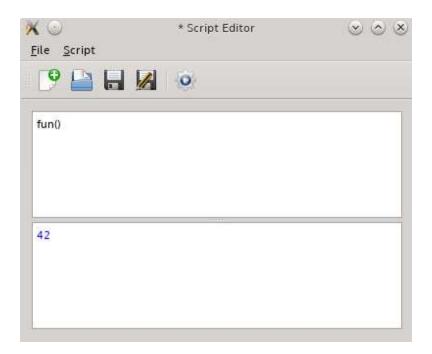

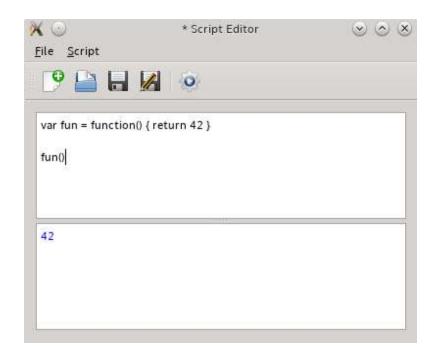

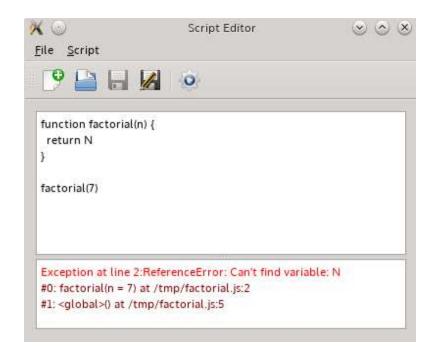

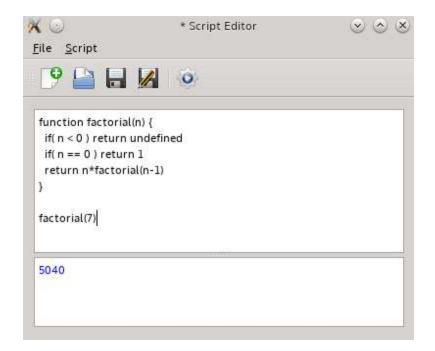

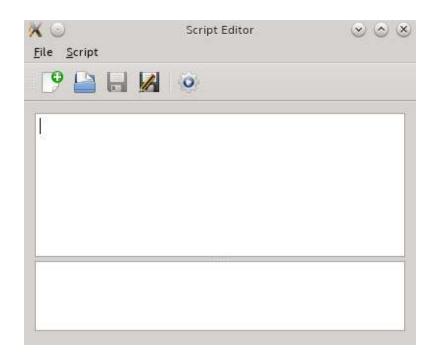

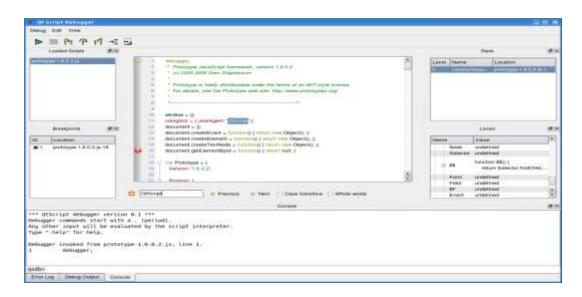

#### **Chapter 9: Qt Quick Basics**

## This is outlined text

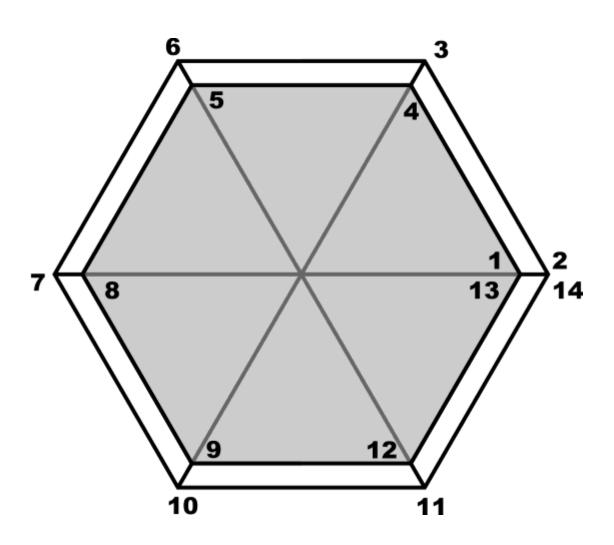

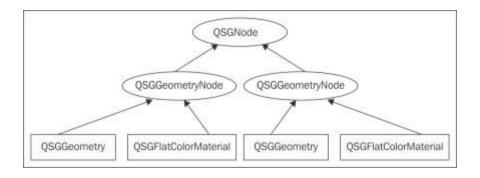

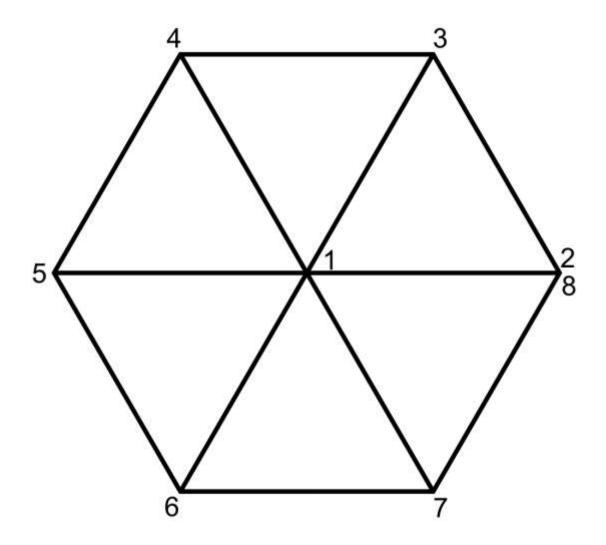

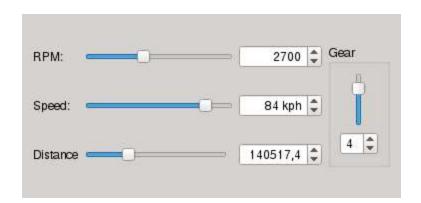

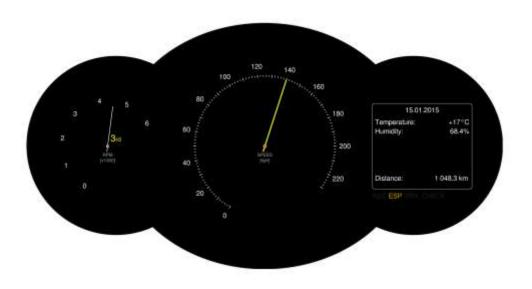

# Weather for 10.01.2015 Temperature: 17°C Humidity: 64.8%

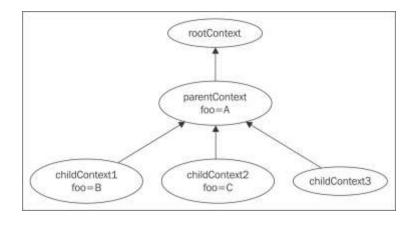

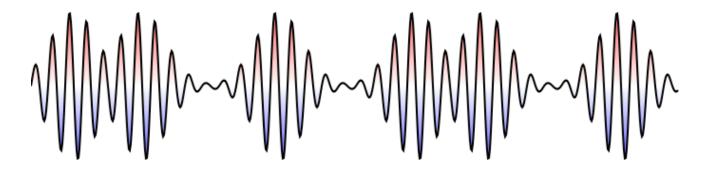

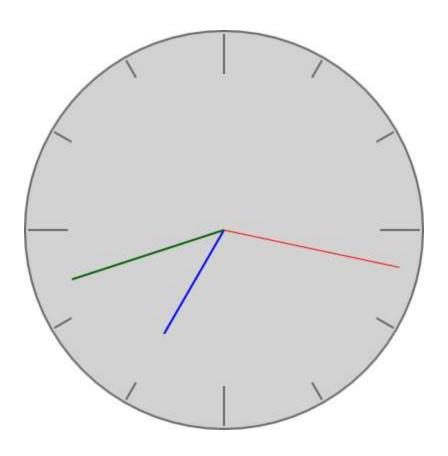

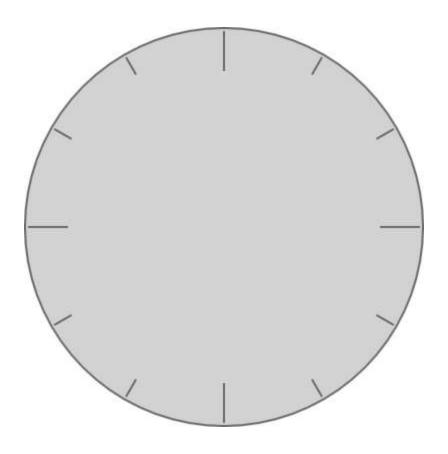

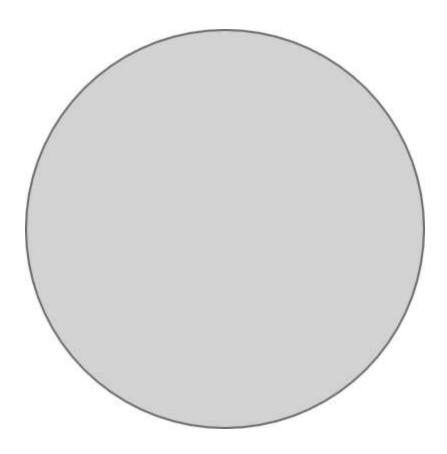

## A quick brown for

spacePressed(KeyEvent event)

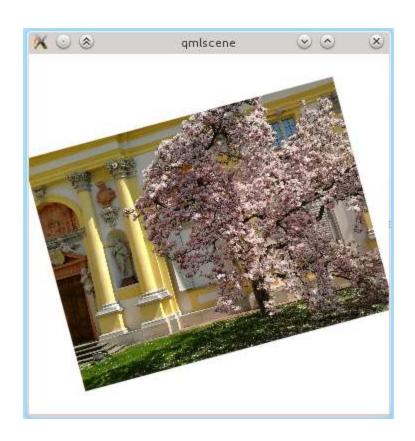

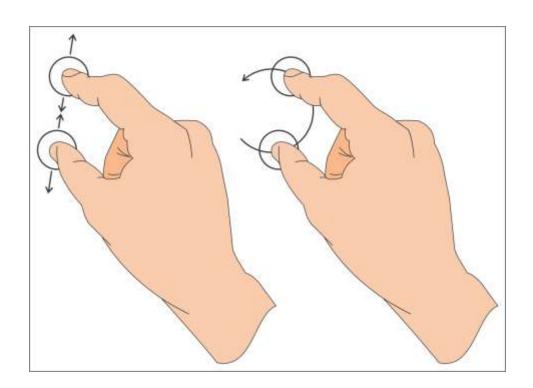

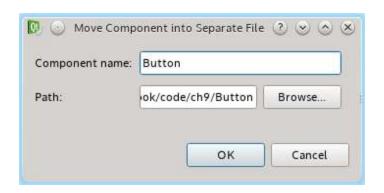

```
import QtQuick 2.0
 2
 3 ▼ Rectangle {
 4
         width: 360
 5
         height: 360
 6
 7 *
         Rectangle 4
 8
             id: Move Component into Separate File
 9
                Wrap Component in Loader
10
             signal clicked()
11
12
             anchors.centerIn: parent
             border { width: 1; color: "black" }
13
             radius: 5
14
15
16 -
             gradient: Gradient {
                 GradientStop { position: 0; color: "#eeeeee" }
17
                 GradientStop { position: 1; color: "#777777" }
18
19
             }
```

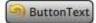

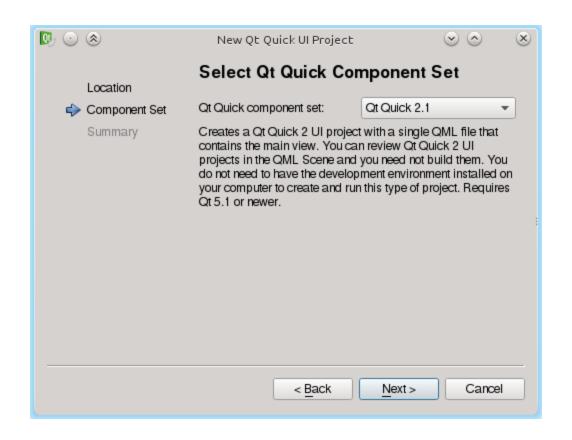

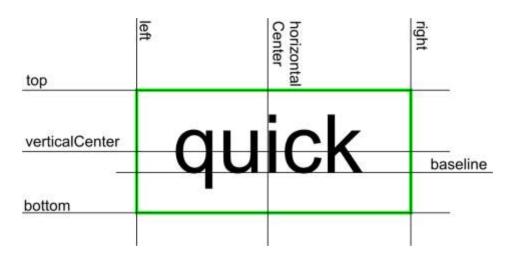

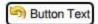

This text is so long that the button really doesn't look good

**Button Text** 

Button Text

| Name •                         | Load     | Version       | Vendor                                                                                                    |        |
|--------------------------------|----------|---------------|----------------------------------------------------------------------------------------------------|--------|
| ✓ Core                         | 1        | 3.4.2 (3.4.0) | The Qt Company Ltd                                                                                                    |        |
| ✓ Debugger                     | <b>V</b> | 3.4.2 (3.4.0) | The Qt Company Ltd                                                                                                    |        |
| Designer                       | <b>√</b> |               | The Qt Company Ltd                                                                                                    |        |
| ✓ DiffEditor                   | V        | 3.4.2 (3.4.0) | The Qt Company Ltd                                                                                                    |        |
| ✓ Help                         | ✓        |               | The Qt Company Ltd                                                                                                    |        |
| ✓ ImageViewer                  | <b>V</b> |               | The Qt Company Ltd                                                                                                    |        |
| ✓ Macros                       | <b>√</b> |               | The Qt Company Ltd                                                                                                    |        |
| ✓ ProjectExplorer              | <b>V</b> | 3.4.2 (3.4.0) | The Qt Company Ltd                                                                                                    |        |
| ✓ ResourceEditor               | <b>√</b> |               | The Qt Company Ltd                                                                                                    |        |
| ✓ TextEditor                   | <b>V</b> | 3.4.2 (3.4.0) | The Qt Company Ltd                                                                                                    |        |
| Welcome                        | <b>√</b> |               | The Qt Company Ltd                                                                                                    |        |
| ▼ ✓ Qt Quick                   | V        |               | W 1 W                                                                                                    |        |
| QmlDesigner                    | <b>√</b> | 3.4.2 (3.4.0) | The Qt Company Ltd                                                                                                    |        |
| ✓ QmlJSEditor                  | V        |               | The Qt Company Ltd                                                                                                    |        |
| ✓ QmlJSTools                   | 1        |               | The Qt Company Ltd                                                                                                    |        |
| ✓ QmlProfiler                  | V        | 3.4.2 (3.4.0) | The Qt Company Ltd                                                                                                    |        |
| QmlProjectManager              | <b>√</b> |               | The Qt Company Ltd                                                                                                    | 20     |
|                                |          |               | And the second second s |        |
| CodePaster                     | <b>√</b> | 3.4.2 (3.4.0) | The Qt Company Ltd                                                                                                    |        |
| <ul> <li>EmacsKeys</li> </ul>  |          | 3.4.2 (3.4.0) | nsf                                                                                                    |        |
| FakeVim                        | ✓        | 3.4.2 (3.4.0) | The Qt Company Ltd                                                                                                    |        |
| <ul> <li>HelloWorld</li> </ul> |          |               | The Qt Company Ltd                                                                                                    |        |
| ✓ TaskList                     | ✓        | 3.4.2 (3.4.0) | The Qt Company Ltd                                                                                                    |        |
|                                | [77]     | 0.10.01.01    |                                                                                                    | , Alia |

#### Chapter 10: Qt Quick

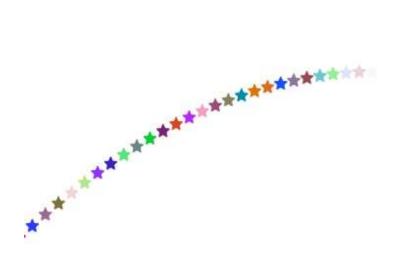

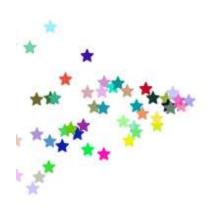

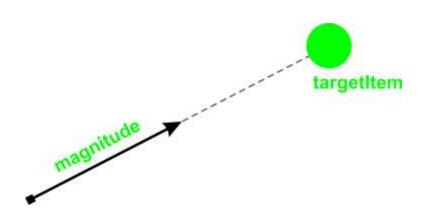

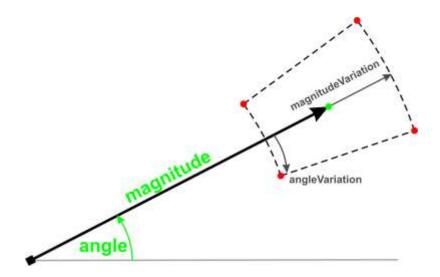

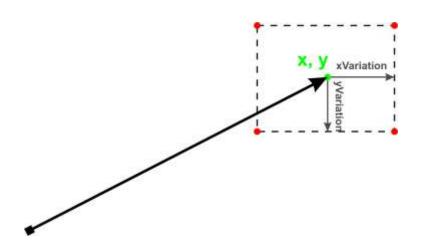

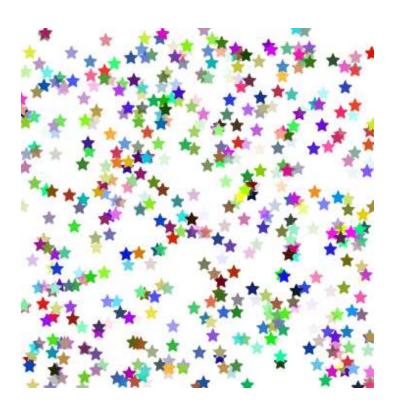

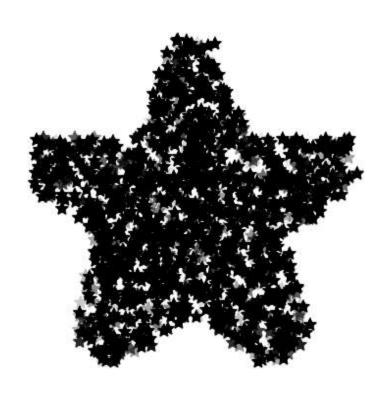

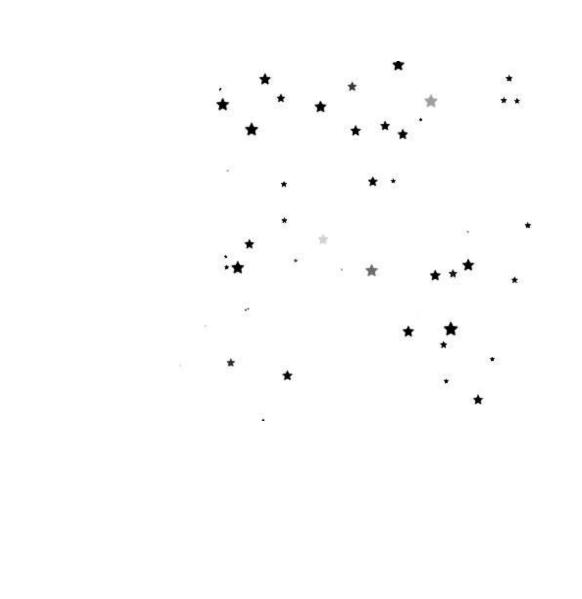

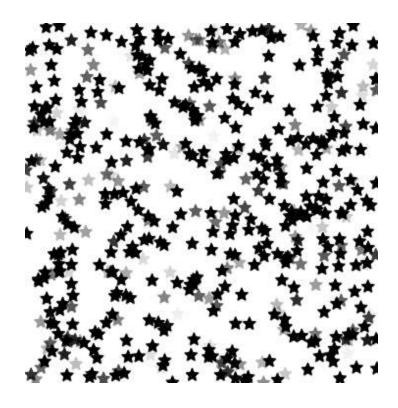

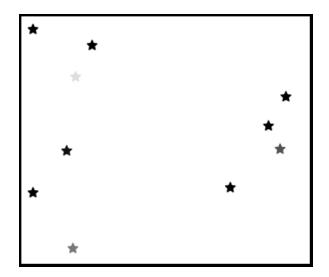

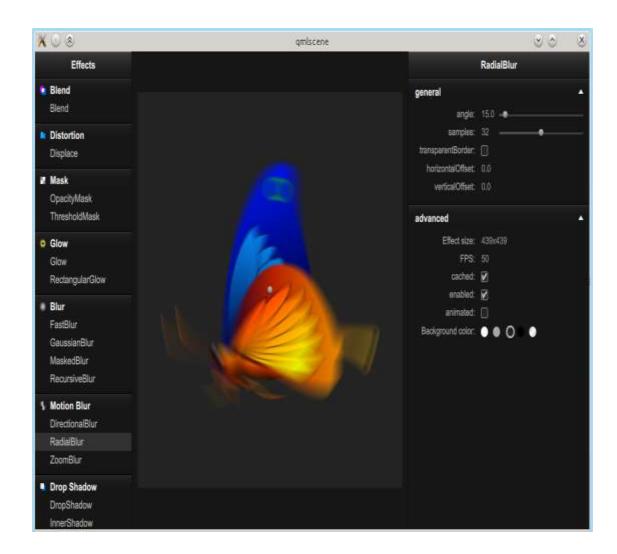

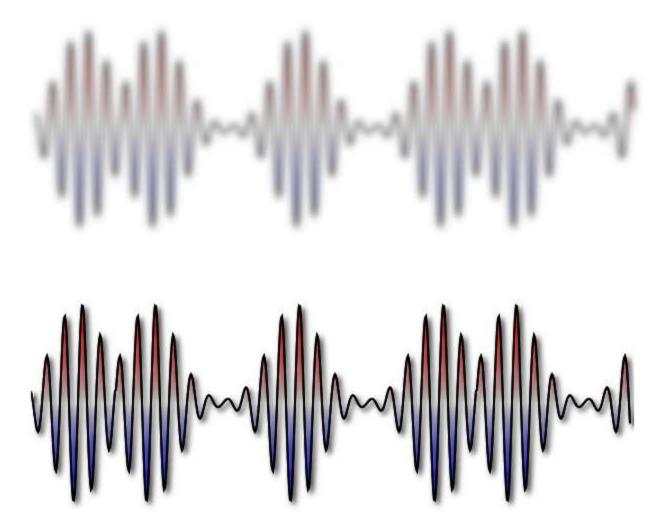

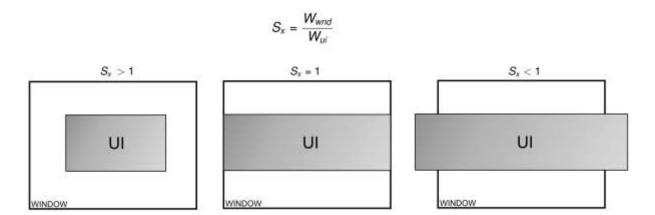

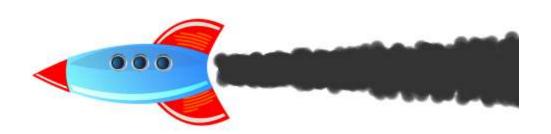

## **Chapter 11, Miscellaneous and Advanced Concepts**

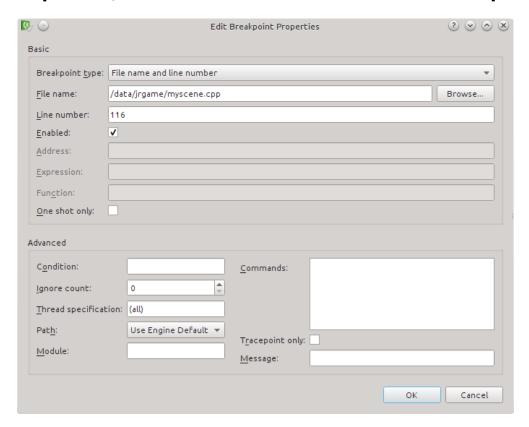

```
if (m_realPos - m_skippedMoving < rightBorder) {
    m_player->moveBy(dx, 0);
    l17 ▼ } else {
    m_skippedMoving += dx;
    l19 }
```

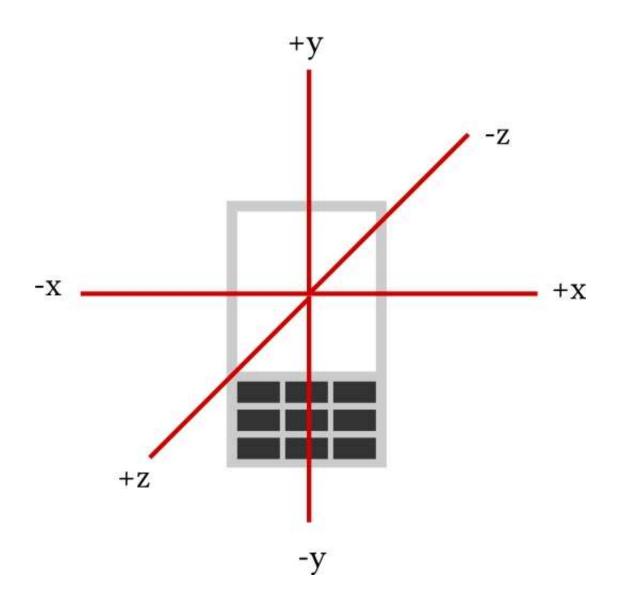

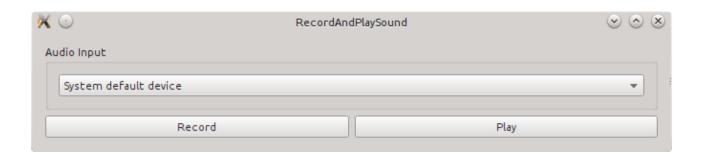

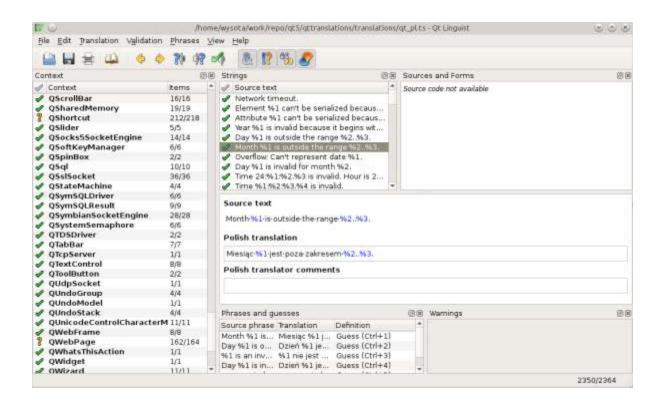

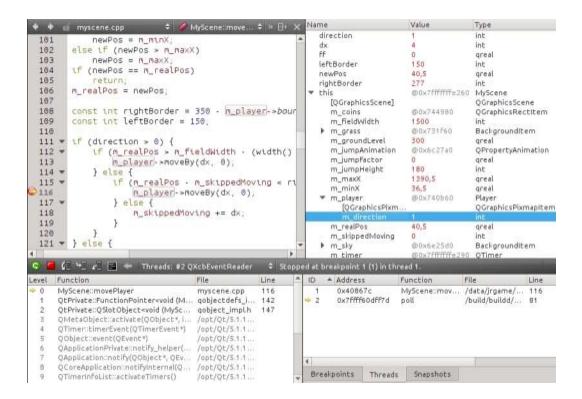

|                                                    | File name and line number        |                           | *      |
|----------------------------------------------------|----------------------------------|---------------------------|--------|
| <u>F</u> ile name:                                 | /data/jrgame/myscene.cpp         |                           | Browse |
| <u>L</u> ine number:                               | 116                              |                           |        |
| <u>E</u> nabled:                                   | <b>v</b>                         |                           |        |
| <u>A</u> ddress:                                   |                                  |                           |        |
| Expression:                                        |                                  |                           |        |
| Fun <u>c</u> tion:                                 |                                  |                           |        |
| One shot only:                                     |                                  |                           |        |
| dvanced<br>C <u>o</u> ndition:                     |                                  | <u>C</u> ommands:         |        |
|                                                    | 0                                |                           |        |
| <u>Ig</u> nore count:                              |                                  |                           |        |
| <u>Ig</u> nore count:<br><u>T</u> hread specificat | ion: (all)                       |                           |        |
| -                                                  | ion: (all)  Use Engine Default ▼ | T <u>r</u> acepoint only: |        |

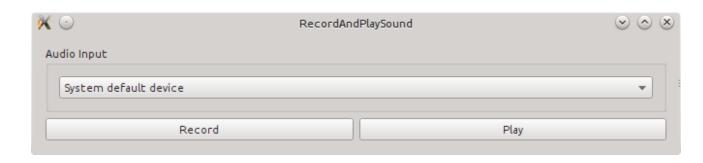

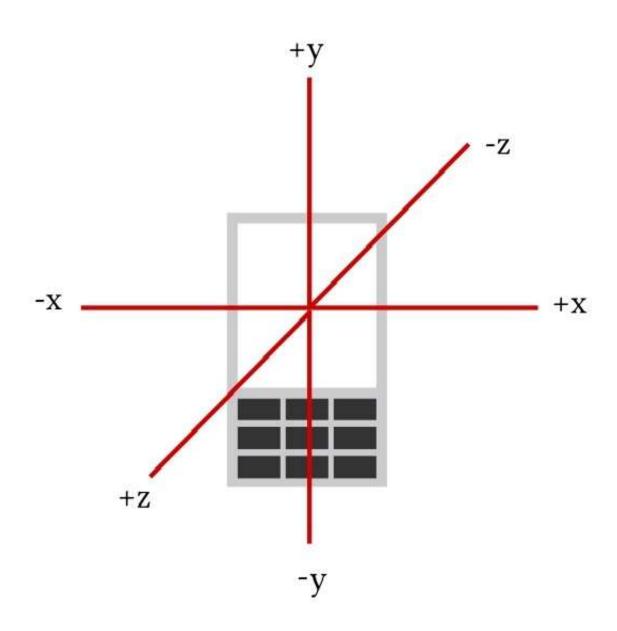

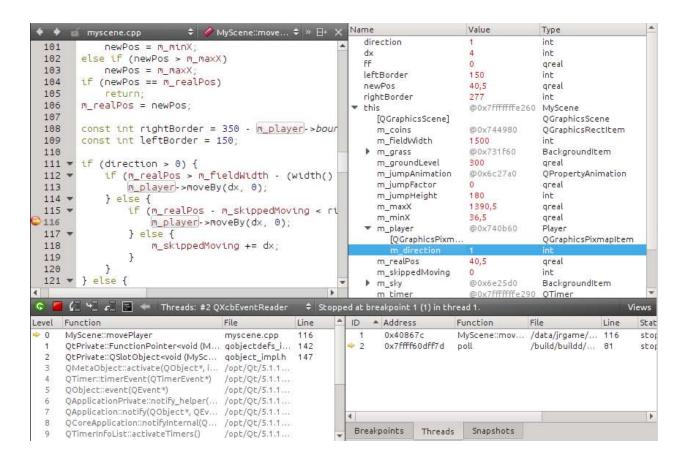